# CS 61B Objects

Spring 2022 Discussion 4: February 7, 2022

### 1 Avatar

Answer the following questions about the Avatar class.

```
1 public class Avatar {
2 public static String electricity;
3 public String fluid;
4
5 public Avatar(String str1, String str2) {
6 Avatar.electricity = str1;
7 this.fluid = str2;
8 }
9
10 public static void main(String[] args) {
11 Avatar foo1 = new Avatar("one ", "two");
12 Avatar foo2 = new Avatar("three ", "four");
13 System.out.println(foo1.electricity + foo1.fluid);
14 foo1.electricity = "I declare ";
15 foo1.fluid = "a thumb war";
16 System.out.println(foo2.electricity + foo2.fluid);
17 }
18 }
```
- (a) Determine what would be printed after executing the main method of class Avatar.
- (b) If we changed only line 2 and 3 such that electricity is an instance variable and fluid is a class variable instead, would this code still compile or which other lines would also need to be changed and in what way?
- (c) Reverting our changes from part (b) and starting from the original code, will adding the following method to class Avatar cause any errors during compilation or execution? Why or why not?

```
public static String getFluid() {
    return fluid;
```

```
}
```
## Static Shock Extra

Write what the main method will print out once it is executed. It might be helpful to draw box and pointer diagrams to keep track of variables.

```
1 public class Shock {
2 public static int bang;
3 public static Shock baby;
4 public Shock() {
5 this.bang = 100;
6 }
7 public Shock (int num) {
8 this.bang = num;
9 baby = starter();
10 this.bang += num;
11 }
12 public static Shock starter() {
13 Shock gear = new Shock();
14 return gear;
15 }
16 public static void shrink(Shock statik) {
17 statik.bang -= 1;
18 }
19 public static void main(String[] args) {
20 Shock gear = new Shock(200);
21 System.out.println(gear.bang);
22 shrink(gear);
23 shrink(starter());
24 System.out.println(gear.bang);
25 }
26 }
```
## 3 Reversing an Array

Given an array A, reverse its elements in place. Do not create any new arrays; this should be a destructive method.

/\*\* Destructively reverses A in place. \*/ **public static void** reverse(**int**[] A) {

}

#### 4 Objects

Extra Given a square 2D array B, reverse the elements along a given diagonal in place. reverseDiagonal is destructive so you should modify B directly. A diagonal begins at the leftmost column and continues up and to the right. An  $N \times N$  array has exactly N diagonals.

For example, let the 2D array on the left be B. The value contained within diagonal = 0 is  $\{1\}$ . The values contained within diagonal = 1 are  $\{2, 5\}$ . The values contained within diagonal = 2 are  $\{3, 6, 9\}$ . The values contained within diagonal = 3 are {4, 7, 10, 13}.

Below, the 2D array on the right has the values along diagonal = 2 reversed.

|    | $\Omega$       | 3  |    |  |                | 2              | 9  |    |
|----|----------------|----|----|--|----------------|----------------|----|----|
| 5  | 6 <sup>°</sup> |    |    |  | $5^{\circ}$    | 6 <sup>1</sup> |    |    |
| 9  | 10             |    | 12 |  | 3 <sup>2</sup> | 10             |    | 12 |
| 13 | 14             | 15 | 16 |  | 13             | 14             | 15 | 16 |

Assume that B contains at least one item  $(N \ge 0)$  and that diagonal is an integer between  $\theta$  and B.length - 1, inclusive.

/\*\* Destructively reverses the items along the diagonal in B. \*/ **public static void** reverseDiagonal(**int**[][] B, **int** diagonal) {

# 4 Circular Buffer

A circular buffer is a data structure whose contents start at an arbitrary index and continue from there, wrapping around to the beginning upon reaching the end of the buffer. In this case, we will be using an array as our buffer.

Write a function that, when given a full circular array A whose contents start at index i, returns a *new* array whose contents start at index  $\theta$  and maintain the same relative ordering with k appended to the end. For example, if A has length 8, contains the values 0 through 7 inclusive, and starts at index 6, then the array returned after calling overflow(A, 6, 8) is shown below on the right (the first item in both buffers are bolded):

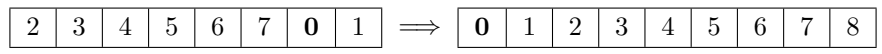

After calling overflow, A should remain unchanged. Use the arraycopy method, which is defined below:

System.arraycopy(Object src, **int** srcPos, Object dest, **int** destPos, **int** length)

/\*\* Returns a new array containing the elements of A starting at index 0 \* with k appended to the end. The contents of the returned array should \* begin at index i. The new array should have length = A.length +  $1*/$ **public static int**[] overflow(**int**[] A, **int** i, **int** k) {

#### 6 Objects

## 5 Transposing a 2D Array Extra

The transpose of a 2D array is a new 2D array whose rows are the columns of the original (and vice versa). For example, let A be the 2D array below on the left. The transpose of A is the resulting 2D array below on the right.

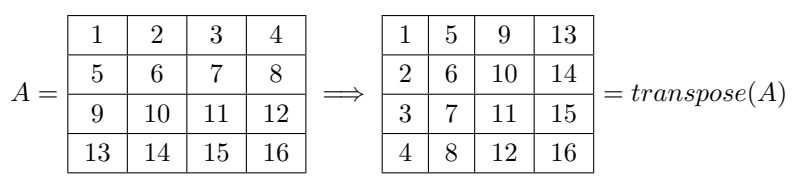

Given a square 2D array A, destructively transpose A.

/\*\* Destructively transposes A. Assume that A is square. \*/ **public static void** transpose(**int**[][] A) {